## **Tag&Track**

Tag&Track «», , , :

1. (. [IP-\)](https://docs.itvgroup.ru/confluence/pages/viewpage.action?pageId=136937611). 2. () (. [IP-](https://docs.itvgroup.ru/confluence/pages/viewpage.action?pageId=136937557) [\)](https://docs.itvgroup.ru/confluence/pages/viewpage.action?pageId=136938244).

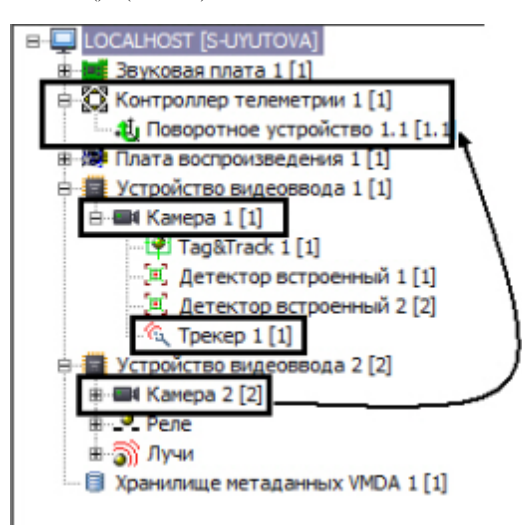

Tag&Track :

1. **Tag&Track** ( !).

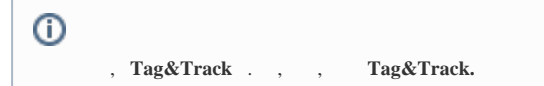

**2.** , , (1).

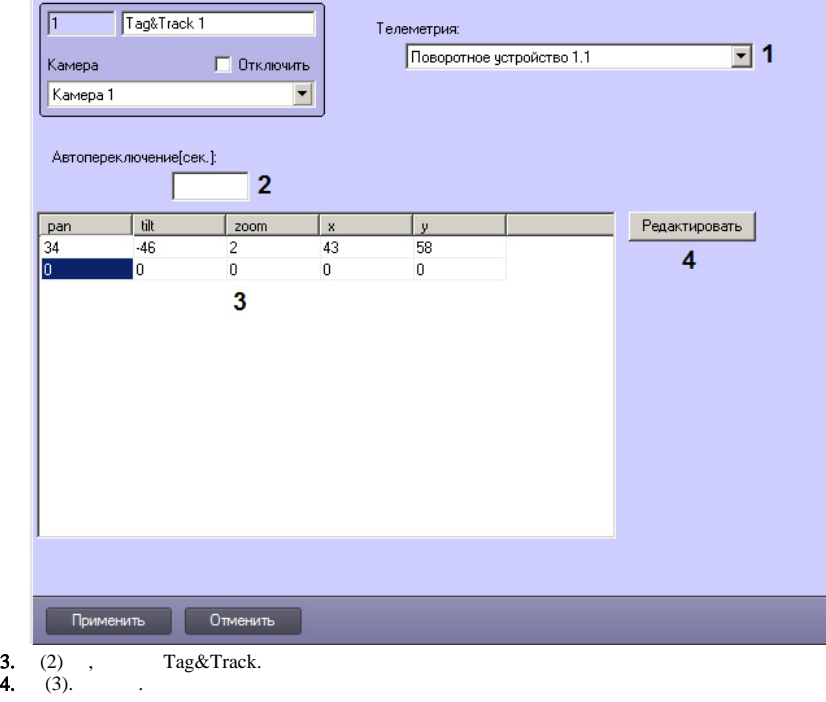

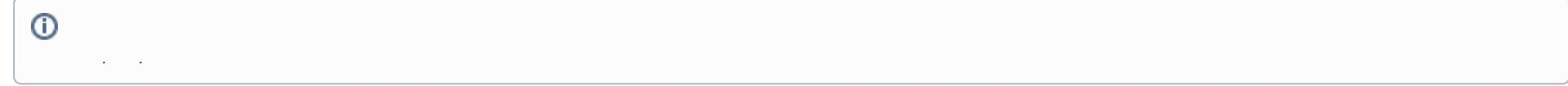

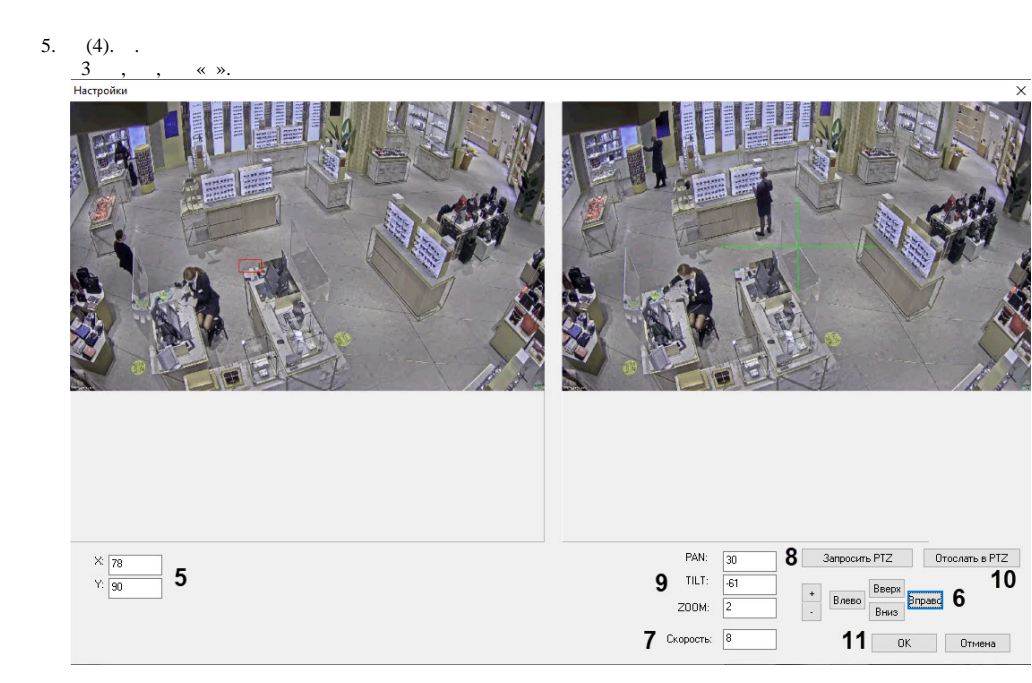

$$
\begin{array}{|c|c|} \hline \bullet \\ & \bullet \\ & \bullet \\ \hline \end{array}
$$

6. (). Y (5).<br>
7. PTZ- (),  $\qquad$ ,  $\qquad$ ,  $\qquad$ ,  $\qquad$ ,  $\qquad$ ,  $\qquad$  - (6).<br>
8. (7). - 1 10, 1. 9. **PTZ**  $(8)$ . 10. PAN, TILT, ZOOM  $(9)$ . 11. **PTZ** (10)<br>12. (11) **Tag&Track.**<br>13. 4-11 5

14. .

 $\odot$ 

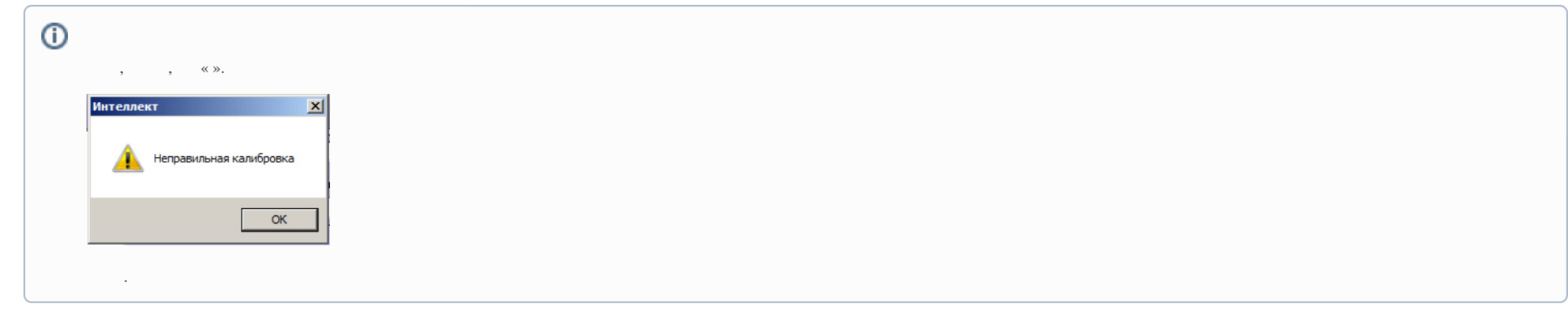

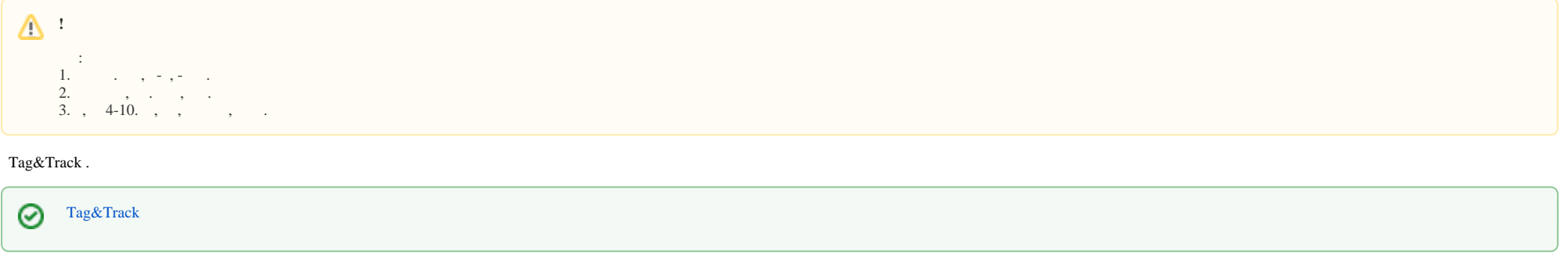